## **Laporan Praktik Kerja Lapangan**

# **PERAN DESAINER GRAFIS DALAM PROSES PEMBUATAN KONTEN VISUAL GREETING DI H CREATIVE LABS**

**Laporan Praktik Kerja Lapangan ini diajukan Untuk melengkapi Tugas Akhir dan Memenuhi Syarat Memperoleh Gelar Ahli Madya (A.Md) dalam Bidang ilmu Komunikasi dengan sepesialis Advertising**

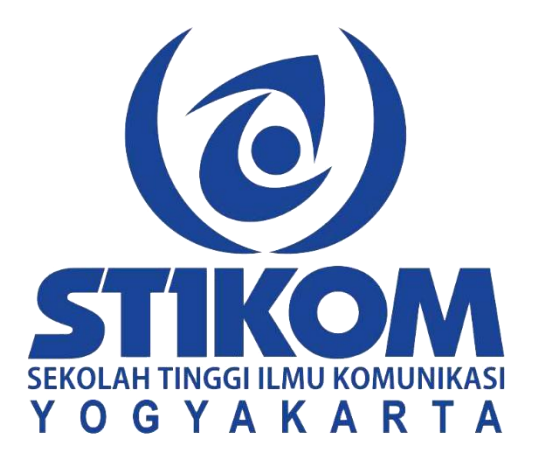

**Oleh :**

**Mega Rizki Handayani**

**2017/AD/5261**

**PROGRAM STUDI ADVERTISING SKOLAH TINGGI ILMU KOMUNIKASI**

**2020**

i

#### **HALAMAN PERSETUJUAN**

Dengan ini kami menyatakan bahwa laporan karya mahasiswa dengan:

Nama : Mega Rizki Handayani Nim  $: 2017/AD/5261$ 

Telah selesai melakukan Praktek Kerja Lapangan di H Creative Labs. Jl. Kadisoka No.31 Yogyakarta pada tanggal 10 Februari 2020 sampai dengan 10 Mei 2020 di bagian Design Graphic, dan telah menyelesaikan laporan dan siap disidang dengan judul: Peran Desainer Grafis Dalam Proses Pembuatan Konten Instagram di H Creative Labs.

iii

Yogyakarta, 7 Agustus 2020 Dosen Pembimbing

Rike Tias Permanis Sari, M.A.

#### **HALAMAN PENGESAHAN**

Laporan Kerja Praktik Lapangan ini telah diterima dan disahkan sebagai laporan Tugas Akhir dan telah daiaukan serta dipresentasikan di hadapan Dosen Penguji Avertising Sekolah Tinggi Ilmu Komunikasi (STIKOM) Yogyakarta, Pada:

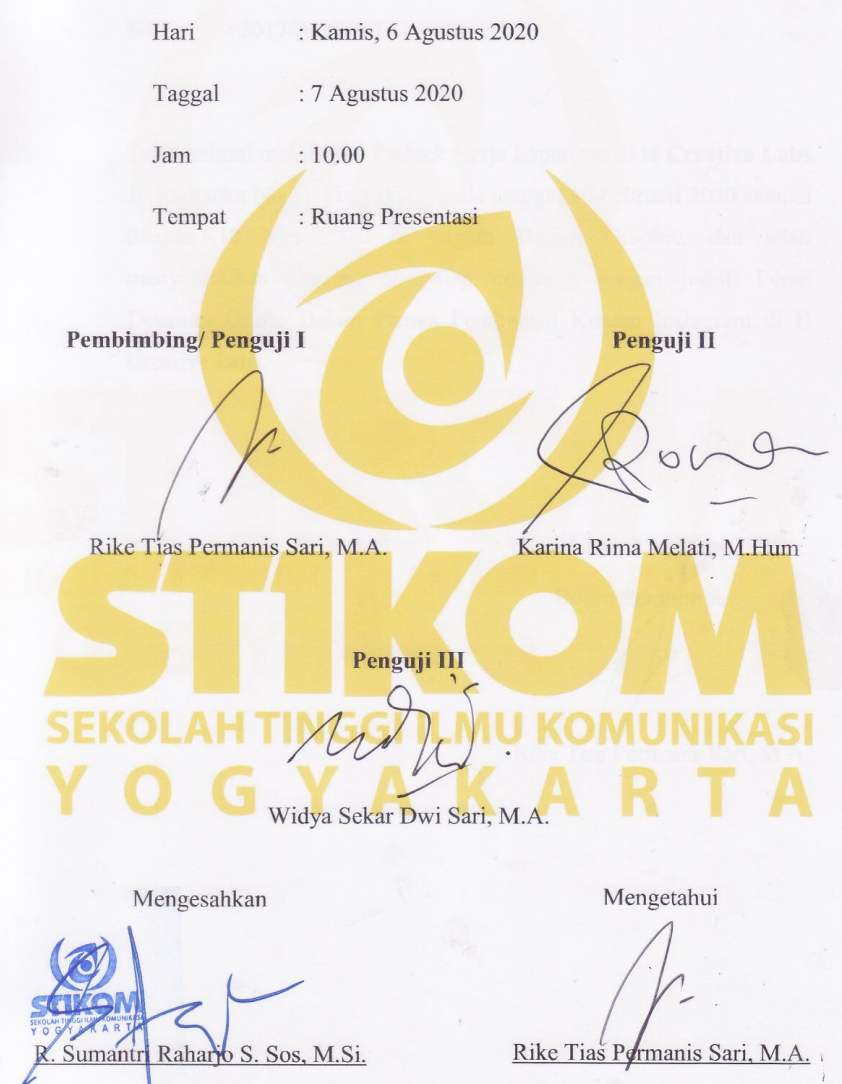

**Ketua Stikom** 

**Ketua Jurusan Advertising** 

ii

#### Pernyataan Etika Akademik

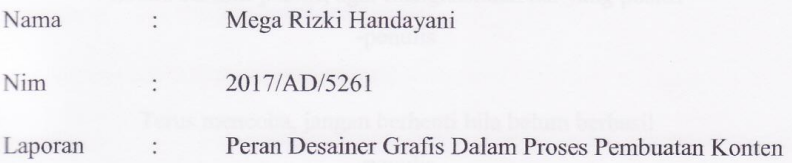

Instagram di H Creative Labs

Dengan ini menyatakan bahwa:

- 1. Karya tulis yang saya buat berupa laporan yang bersifat orisinal, murni karya sendiri, merupakan diskripsi atau latihan kerja profesional selama saya menempuh Praktik Kerja Lapangan (PKL) dengan bimbingan Dosen Pembimbing.
- 2. Karya ini bukan plagiasi (Copy Paste) Karya serupa milik orang lain, kecuali yang saya kutip seperlunya untuk mendukung argumentasi yang saya buat, dan kemudian hari saya cantumkan sumbernya secara resmi dalam daftar pustaka laporan sebagai rujukan ilmiah.
- 3. Apabila dikemudian hari terbukti saya melakukan tindakan pelagiasi dan pelanggaran etika akademik, saya secara sah dapat dibuktikan berdasarkan dokumen-dokumen yang terpercaya kesahihannya oleh pipmpinan STIKOM. maka saya bersedia dicabut gelar atau hak saya sebagai Ahli Madya Komunikasi (A.Md), yang dikemudian dipublikasikan secara luas oleh STIKOM.

Pernyataan ini saya buat dengan sesungguhnya,

Yogyakarta, 7 Agustus 2020

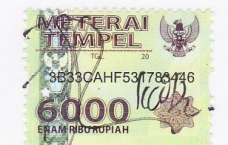

(Mega Rizki Handayani)

## **MOTTO HIDUP**

Selalu berfikir positif, agar menghasilkan hal yang positif -penulis

Terus mencoba, jangan berhenti bila belum berhasil -penulis

### **KATA PENGANTAR**

#### Assalamu'alaikum Wr.Wb

Alhamdulillah, puji syukur terhadap Tuhan Yang Maha Esa yang telah memberikan rahmat serta hidayah-Nya, sehingga penyusunan Laporan Praktik Kerja Lapangan di H Creative Labs ini dapat terselesaikan dengan baik tanpa kendala.

Adapun penyusunan Laporan Praktik Kerja Lapangan ini berdasarkan data-data yang diperoleh selama melakukan Praktik Kerja Lapangan. Saya meyadari bahwa dalam penyususnan Laporan Praktik Kerja Lapangan ini tidak lepas dari dukungan berbagai pihak, oleh karena itu pada kesempatan ini Saya menyampaikan ucapan terima kasih kepada:

- 1. Bapak R. Sumantri Raharjo, S. Sos, M.Si, selaku Direktur STIKOM Yogyakarta.
- 2. Ibu Rike Tias Permanis Sari, M.A, selaku Kaprodi jurusan Advertising dan dosen pembimbing dalam penyusunan laporan Praktik Kerja Lapangan.
- 3. Seluruh Dosen Jurusan Advertising STIKOM Yogyakarta.
- 4. Ibu Nurhayyu Rahma Sari, selaku owner dan pembimbing di H Creative Labs.
- 5. Kedua orang tua saya yang telah mendukung dan memberikan doa restu.
- 6. Dan semua pihak yang telah membantu dalam penyusunan laporan ini.

Saya menyadari sepenuhnya bahwa dalam penyususnan lapora inimasih banyak kekurangan.

Demikian pengantar ini saya buat, semoga dapat bermanfaat, bagi diri pribadi saya sendiri maupun pembaca.

Yogyakarta, Agustus 2020

Penulis

### **DAFTAR ISI**

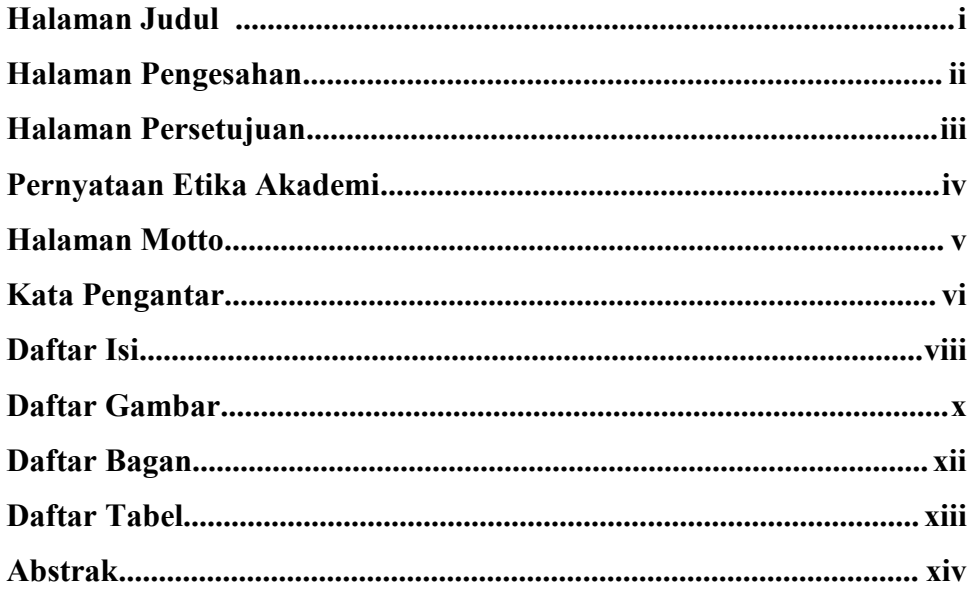

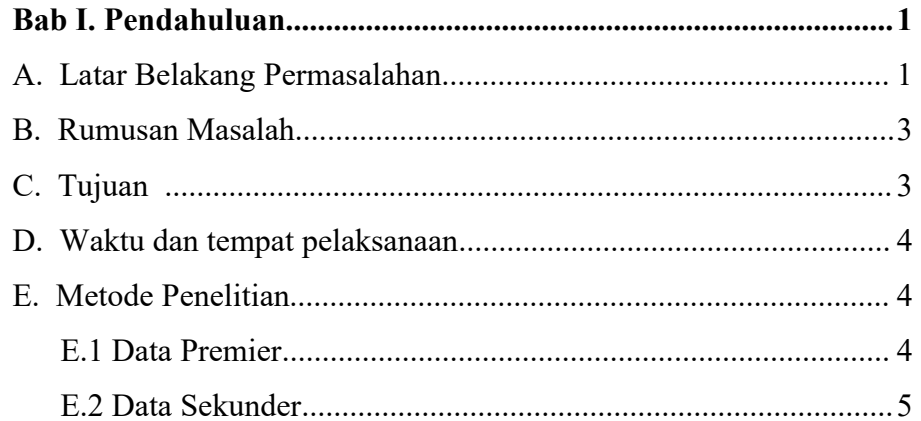

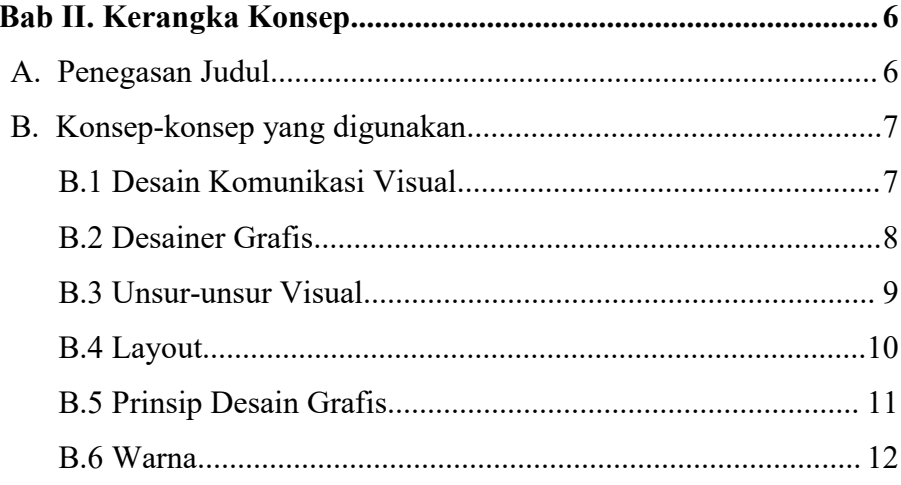

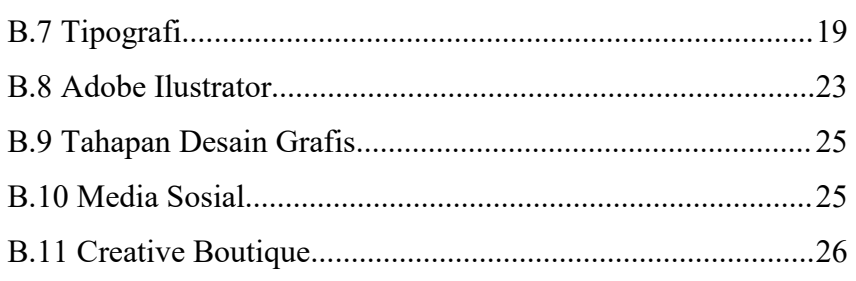

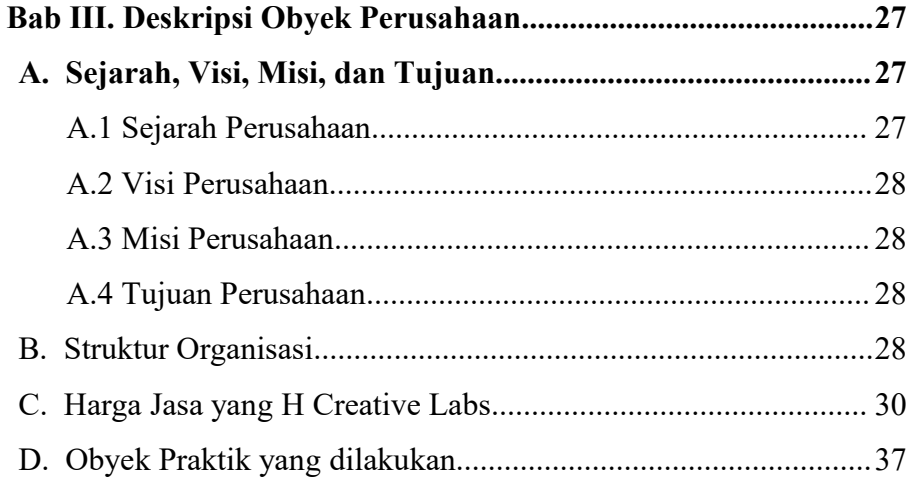

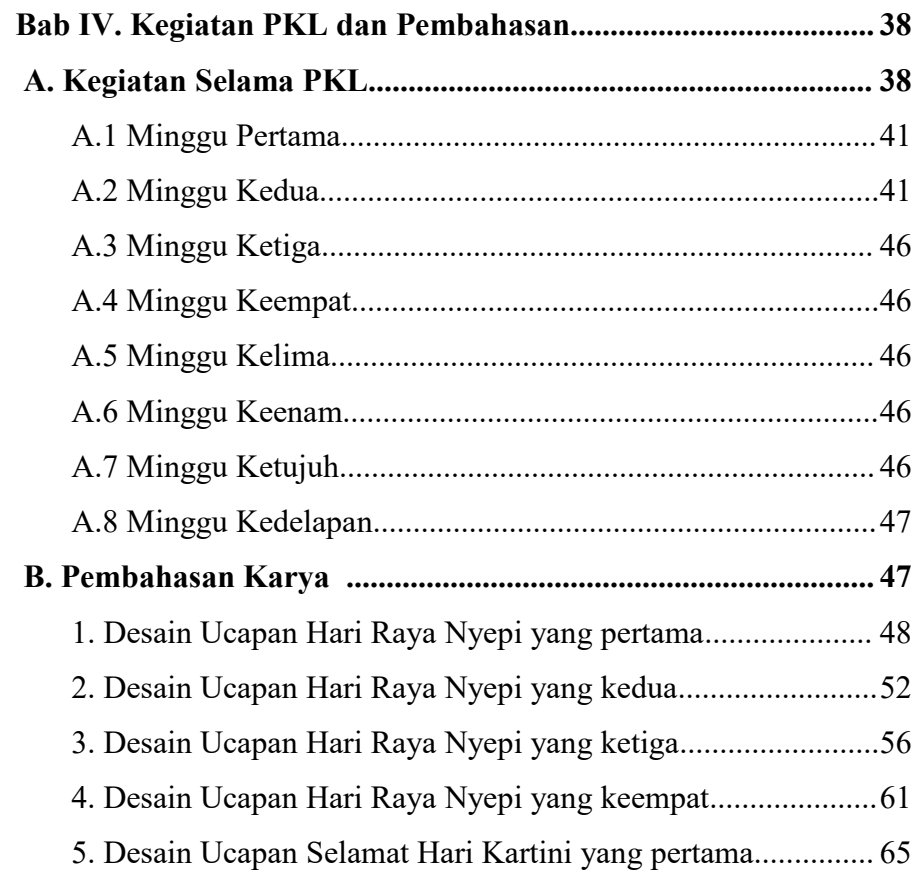

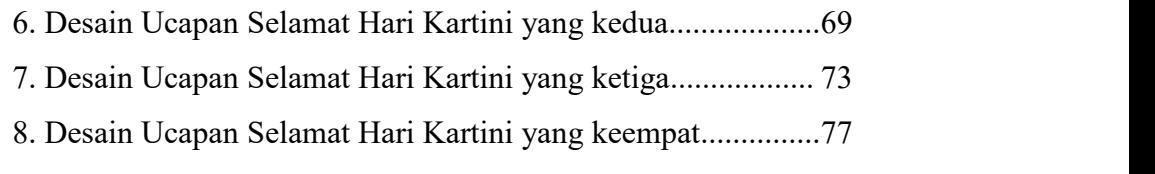

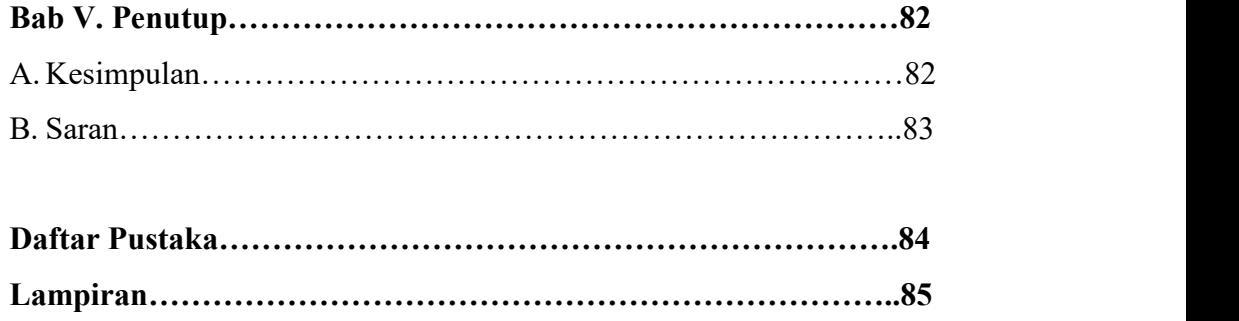

### **Daftar Gambar**

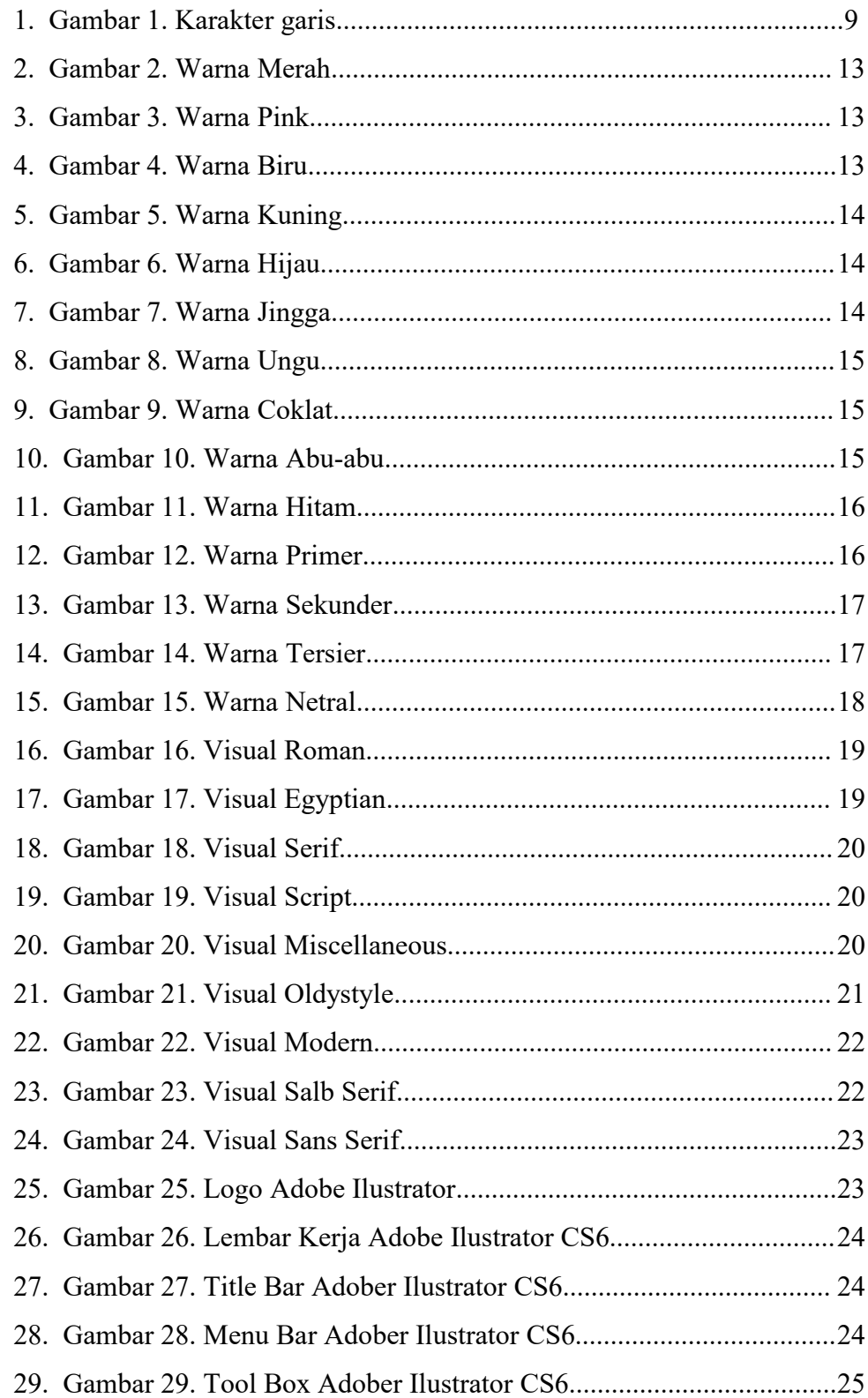

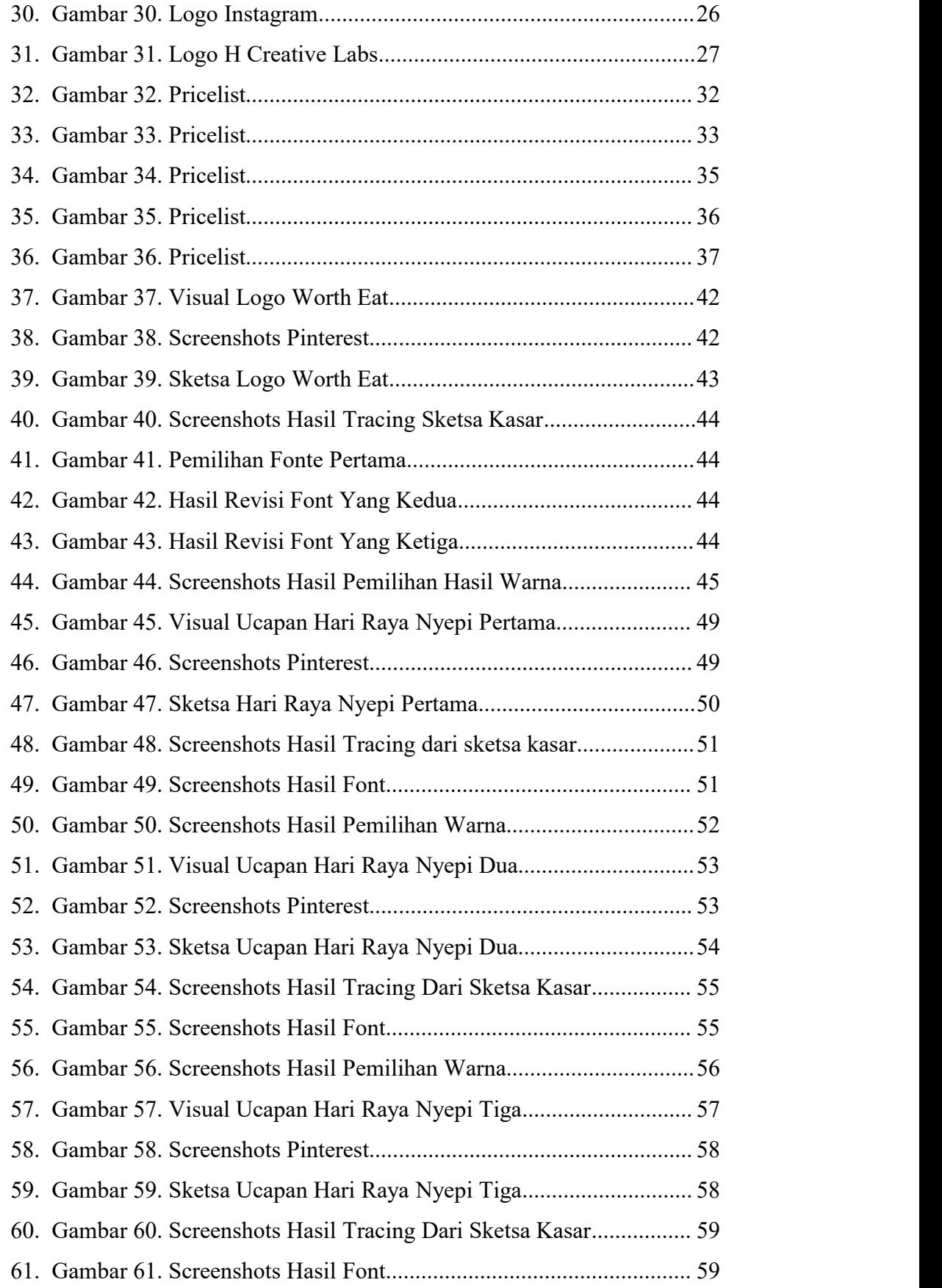

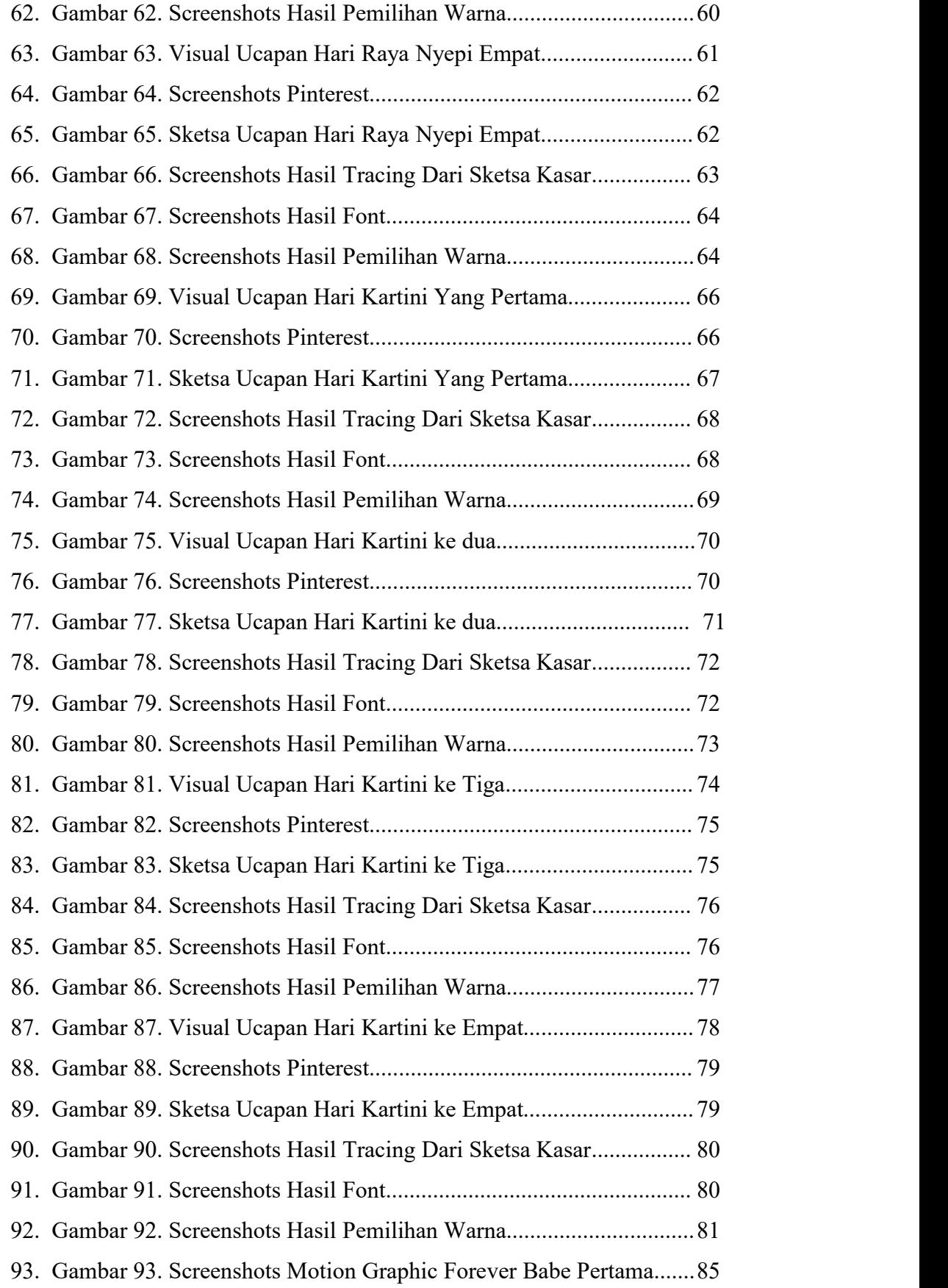

- 94. Gambar 94. Screenshots Motion Graphic Forever Babe ke Dua........ 85
- 95. Gambar 95. Screenshots Motion Graphic Forever Babe ke Tiga........86
- 96. Gambar 96. Screenshots Motion Graphic Forever Babe ke Empat.....86
- 97. Gambar 97. Screenshots Motion Graphic Forever Babe ke Lima.......87

## **Daftar Bagan**

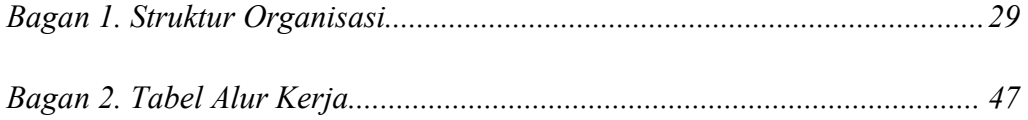

## *Daftar Tabel*

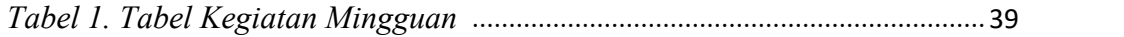

#### **Abstrak**

Dalam promosi iklan menggunakan media sosial, dengan membuat konten visual sangatlah penting untuk menarik perhatian para pengguna media sosial. Terutama untuk para calon pelanggan akan tertarik dengan cara pemasaran yang lebih unik dan kreatif. Karena saat ini, cara terbaik untuk menjangkau para calon pelanggan dengan menggunakan visualisasi, jika hanya mengandalkan konten yang isinya hanya teks saja tidak akan efektif dan membuang-buang waktu. H Creative Labs merupakan Creative Branding dan Design Studio yang menjual jasa promosi produk dan pembuatan konten instagram yang membutuhkan peran desainer grafis untuk membuat ide dan gagasan dalam suatu media. Peran desainer grafis dalam pembuatan konten visual sangatlah dibutuhkan di H Creative Labs untuk terciptanya konten kreatif, komunikatif, dan unik. Dalam Laporan Tugas Akhir ini penulis berperan sebagai desainer grafis pembuatan konten visual untuk media Instagram di H Creative Labs.

**Kata Kunci:**Desainer Grafis, Konten, Instagram, H Creative Labs

### *Abstarct*

*In advertising using social media, creating visual content is essential to attract social media users. Especially for prospective customers would be interested in more unique and creative marketing methods. Because nowadays, the best to reach potential customers using visualization, if you rely on text content only will not be ef ective and waste time.H Creative Labs is a creative branding and studio design that sells product promotion services and creating instagram content that reaquires graphic designer roles to create ideas in a media the role ofgraphic designers in creating visual content is really needed at H Creative Labs to create creative, communicative and unique content. In this finalreport the author acts as a graphic designer creating visual content for instagram media at H Creative Labs.*

*Keyword : Graphic Designer, Visual Content, Instagram, H Creative Labs*